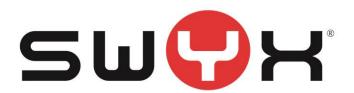

### **Release Notes**

Status: "General Availability"

# Firmware for Yealink Phones T41s / T42s / T46s / T48s

V 66.84.133.12

Swyx Solutions GmbH Emil-Figge-Straße 86 44227 Dortmund

No of pages: 4 Version: 1.0

Last Changes: 09.09.20 11:32

### 1 Content of Product Release

### 1.1 Swyx Product

| Component    | Filename                              | Version/Build  |
|--------------|---------------------------------------|----------------|
| Yealink T41s | T46S(T48S,T42S,T41S)-66.84.133.12.rom | V 66.84.133.12 |
| Yealink T42s | T46S(T48S,T42S,T41S)-66.84.133.12.rom | V 66.84.133.12 |
| Yealink T46s | T46S(T48S,T42S,T41S)-66.84.133.12.rom | V 66.84.133.12 |
|              |                                       |                |
| Yealink T48s | T46S(T48S,T42S,T41S)-66.84.133.12.rom | V 66.84.133.12 |

# 2 Document History

| Version | Date       | Remarks                                   | Editor             |
|---------|------------|-------------------------------------------|--------------------|
| 1.0     | 09.09.2020 | Initial creation for Product firmware re- | Product Management |
|         |            | lease                                     |                    |

# **3 Product Version History**

| Version        | Date       | Remarks                      |
|----------------|------------|------------------------------|
| V 66.84.133.11 | 11.05.2020 | Useable with SwyxWare 12.10  |
| V 66.84.133.1  | 10.09.2019 | Useable until SwyxWare 12.00 |
| V 66.83.0.44   | 2018       |                              |

# 4 Changes

### 4.1 Changes of V 66.84.133.12

Supports now different ringtones for internal and external calls.
SwyxWare 12.20 is mandatory to support different ringtones feature.

### 4.2 Changes of V 66.84.133.11

 Includes a bugfix to improve interoperability with DTAG Netphone 12.10 server software.

### 4.3 Changes of V 66.84.133.8

Necessary firmware to support with SwyxWare 12.10 integrated enhanced interoperability with SIP certified desk phones, like Yealink T4xS series

- Hot Desking
- Call Journal Synchronisation with Swyx Server

• User Multiple numbers on your deskphone for incoming and outgoing calls

#### 4.4 Changes of V66.84.133.1

#### **Resolved Reported Problems/Symptoms (extract):**

- Improved German language user interface
- Fix for call transfer issues esp. to Swyx Mobile clients
- Fixed an issue that there will be a Web security risk caused by Command Injection, Path-Traversal, Cross-Site-Regest-Forgery (CRFS), etc.
- Fixed an issue that after you configure 3-level access permissions, some configurations may notbe displayed normally on the phone.
- Fixed an issue that the phone may failed to report to the UaCSTA server when the call is ended.
- Fixed a logic issue when you set backlight to Always Off on black-and-white screen phone.
- Fixed an issue that the phone may not play keypad tone when the DTMF type is set to INBAND.
- Fixed an issue that the Caller ID displayed in the History may be incorrect when you perform call transfer.
- Fixed an issue that the transfer may be failed when you pick up the call by BLF key.
- Fixed an issue about the display logic of Wi-Fi MAC address displayed on the phone.
- Fixed an issue that the invalid characters in the value of rsakey parameter will result in Web service crashing.

### **5 Update Procedure**

The firmware will become available via our FIS server. Downloading the firmware and distributing to all connected Yealink phones can be simply done within the Swyx Control Center **SCC**.

All necessary steps are described in the Swyx Online Help, see <a href="https://help.swyx.com/controlcenter/latest.version/web/Swyx/en-US/index.html#page/help/chap\_serverconfiguration.05.12.html#">https://help.swyx.com/controlcenter/latest.version/web/Swyx/en-US/index.html#</a>page/help/chap\_serverconfiguration.05.12.html#

Do only use officially by Swyx released firmware for Swyx platforms. Other firmware is not supported.

# 6 Supported SwyxWare Versions

| Product           | Supported Version |  |
|-------------------|-------------------|--|
| SwyxWare / SwyxON | SwyxWare 12.20    |  |

We recommend customers use the latest productive version for the given products. The supported software versions offer tested and confirmed level of functionality. However, the devices might also operate with older or newer software version with the caveat that recently added

interoperability or advanced features may not be possible when using these versions. In cases, if a defect is found when using other versions, it may be necessary to update to the supported version.

# 7 Support

The Support for the customized Yealink Firmware for Swyx is handled through the regular Swyx Support process.

### 8 Download

The firmware can be accessed from Swyx Firmware Integratio Service FIS or in the Swyx Helpcenter.